**Programmazione Java** Rappresentazione dati, Passaggio per valore, Control-flow statements, Array

#### **Davide Di Ruscio**

Dipartimento di Informatica Università degli Studi dell'Aquila

diruscio@di.univaq.it

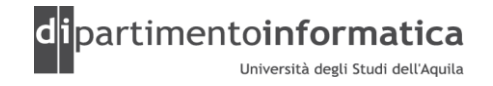

#### <sup>2</sup> **Sommario <sup>2</sup>**

- » Rappresentazione dati
- » Passaggio per valore
- »Control-flow statements
- »Array

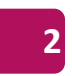

### <sup>3</sup> **Rappresentazione dati (1) <sup>3</sup>**

- » JVM definisce diverse aree di memoria che memorizzano i dati durante l'esecuzione di un programma
- » Alcune di tali aree sono create allo start-up e sono distrutte al termine dell'esecuzione della VM
- » Altre sono associate ai singoli thread
- » Diversi tipi
	- Stack
	- Heap
	- Area metodi
	- …

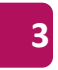

## <sup>4</sup> **Rappresentazione dati (2): Stack <sup>4</sup>**

»VM associa ad ogni thread uno stack

»Pila (FIFO) che memorizza i cosiddetti *Frames*

» Frame

- Viene creato ogni volta che viene invocato un metodo
- Viene distrutto al termine dell'esecuzione del metodo

– Contiene

- Valori delle variabili locali
- Valori dei parametri formali

 $\bullet$  …..

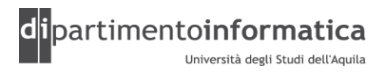

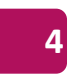

## **Rappresentazione dati (3): Heap**

» Condiviso tra tutti i thread della VM

- »Contiene tutti le istanze delle classi e gli array che sono allocati
- » E' creato allo start-up della VM
- »Garbage Collector è un thread a bassa priorità che elimina gli oggetti non più utilizzati
- » Può avere una dimensione fissa oppure essere espanso o diminuito quando necessario

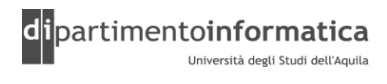

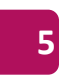

#### <sup>6</sup> **Rappresentazione dati (4): Area Metodi <sup>6</sup>**

- » Condivisa tra tutti i thread della VM
- »Memorizza strutture associate alla classe
	- Runtime constant pool
	- Codice dei metodi e costruttori
	- Codice per inizializzatori statici e di classe
	- **Variabili statiche**
- »Logicamente fa parte dell'heap
- » La gestione e l'organizzazione è demandata alle singole implementazioni

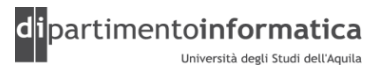

# **Rappresentazione dati (5)**

```
public class Point {
 private int x = 10
 private int y = 20;
```

```
public Point(int dx, int dy) {
   x = dx;
   y = dy;}
```
}

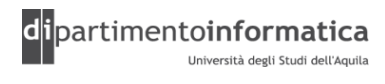

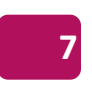

# **Rappresentazione dati (6)**

```
public class Test {
 public static void main(String[] args) {
     int x = 10;
     Point p = new Point( 100, 200 );
     Point p1;
     p1 = p;
```
}

}

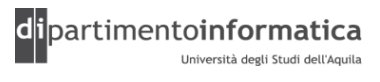

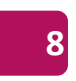

## **Rappresentazione dati (7)**

- » Passi eseguiti dalla VM durante la creazione di un oggetto (new Point(100, 200))
	- Viene allocato dello spazio nell'heap per contenere l'oggetto
	- Variabili di istanza vengono inizializzate al loro valore di default
	- Vengono eseguite le esplicite inizializzazioni
	- Viene eseguito il costruttore
	- Variabile viene *assegnata* all'oggetto

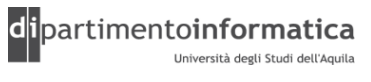

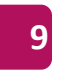

#### Rappresentazione dati (8) **10 10 10**

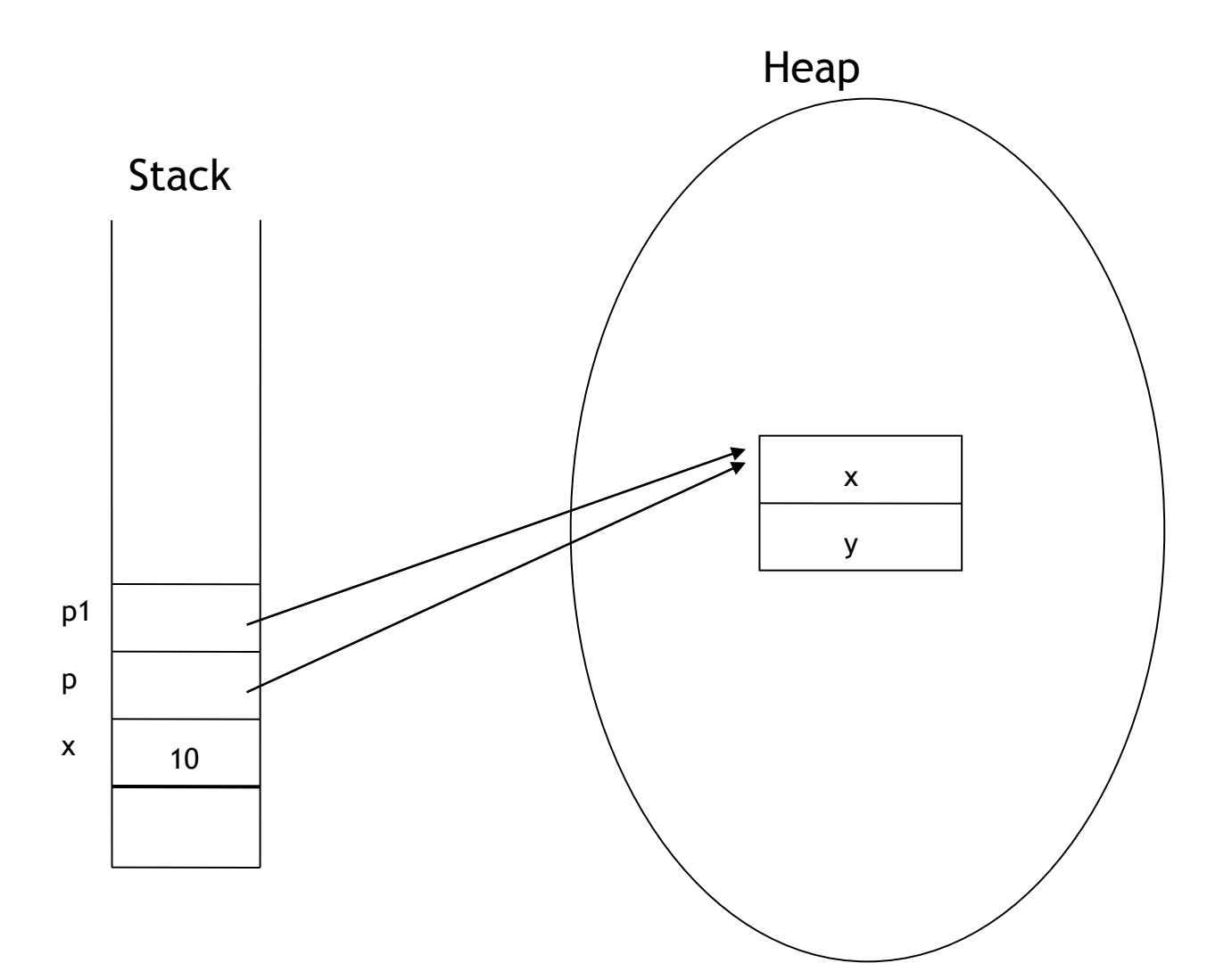

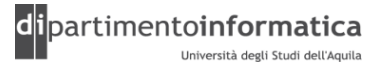

# **Passaggio per valore (1)**

- » Java ammette soltanto il passaggio per valore dei parametri nei metodi e costruttori
- » Nell'invocazione del metodo viene effettuata una copia (all'interno del frame del metodo nello stack) del valore contenuto nel parametro attuale nel parametro formale
- » Modifiche del valore del parametro formale all'interno del metodo non hanno effetto nel parametro attuale
- » Nota
	- Nel caso di tipi **reference** viene copiato il riferimento valori *contenuti*  nell'oggetto possono essere modificati

# **Passaggio per valore (2)**

public static void tripleValue(double x) {

 $x = 3 * x;$ 

}

double percent = 10; tripleValue(percent);

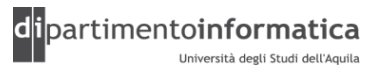

# **Passaggio per valore (3)**

```
public class Swap {
  public static void main(String[] args) {
       int x = 100;
       int y = 200;
       System.out.println("x=" + x);
       System.out.println("y=" + y);
       swap( x, y );
       System.out.println("x=" + x);
       System.out.println("y=" + y);
  }
  public static void swap(int x, int y) {
       int temp = x;
       x = y;y = temp;}
}
```
(Vedi Swap1.java)

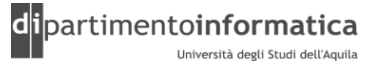

Tecnologie dei Linguaggi di Programmazione Dott. Davide Di Ruscio

# **Passaggio per valore (4)**

```
public class Swap {
```

```
public static void main(String[] args) {
     Point p1 = new Point(100, 200);
     Point p2 = new Point(300, 400);
     System.out.println("p1=" + p1);
     System.out.println("p2=" + p2);
     swap( p1, p2 );
     System.out.println("p1=" + p1);
     System.out.println("p2=" + p2);
```

```
}
```
}

```
public static void swap(Point p1, Point p2) {
     Point temp = p1;
     p1 = p2;p2 = temp;}
```
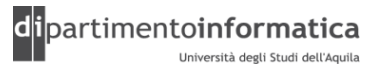

# **Passaggio per valore (5)**

```
public class Swap {
```

```
public static void main(String[] args) {
     Point p1 = new Point(100, 200);
     Point p2 = new Point(300, 400);
     System.out.println("p1=" + p1);
     System.out.println("p2=" + p2);
     swap( p1, p2 );
     System.out.println("p1=" + p1);
     System.out.println("p2=" + p2);
```
}

}

```
public static void swap(Point p1, Point p2) {
      int tempx = p1.x;int pempy = p1.y;p1.x = p2.x;p1.y = p2.y;p2 \cdot x = \text{tempx};
     p2. y = tempy;}
```
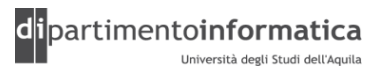

# **Flusso di controllo (1) <sup>16</sup>**

» Permettono di variare il normale flusso di esecuzione di un programma

» Tipi

- Condizionali
	- if, if-else, switch-case
- Cicli
	- while, do-while, for
- Branching
	- break, continue, label:, return

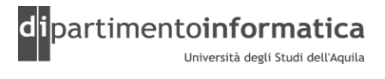

# **Flusso di controllo: return <sup>17</sup>**

#### » Sintassi

- return <valore ritorno>;
- »Due scopi
	- Specificare il valore restituito da un metodo (a meno che non abbia il valore di ritorno di tipo void)
	- Fare in modo che l'esecuzione del metodo termini e quel valore venga immediatamente restituito

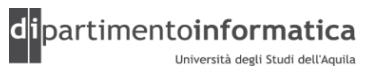

# **Flusso di controllo: if (1)**

» Sintassi

```
if (espressione booleana) { 
   statement(s)
}
```

```
if (espressione booleana) { 
   statement(s)
```

```
} else {
```
}

```
statement(s)
```
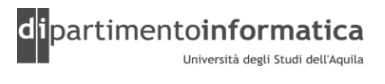

# **Flusso di controllo: if (2)**

```
if (espressione booleana) { 
statement(s)
} else if (espressione booleana) { 
        statement(s)
} else if (espressione booleana) { 
        statement(s)
} else { 
        statement(s)
}
```
Nota: Parentesi possono essere sostituite con una singola istruzione

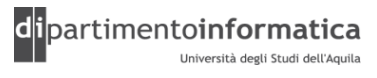

# **Flusso di controllo: if (3)**

#### » Esempi

```
if (yourSales >= target) {
 performance = "Satisfactory";
 bonus = 100;
}
if (yourSales >= target) {
```

```
performance = "Satisfactory";
 bonus = 100;
} else {
 performance = "Unsatisfactory";
 bonus = 0;
}
```
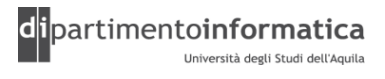

# **Flusso di controllo: if (4) a 1 1 1 1 1 1**

» Il seguente frammento

```
if (x \le y)if (y \leq z)return z; 
else 
    return y;
```
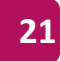

# **Flusso di controllo: <sup>22</sup> if (5)**

è interpretato come:

if (x <= y) { if (y <= z) { return z; } else { return y; } }

#### e non come:

```
if (x \le y) {
  if (y \leq z) {
   return z; 
  } 
} else { 
  return y; 
}
```
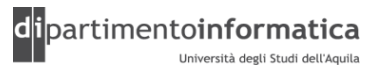

# **Flusso di controllo: if (6)**

- » Esempio
	- Scrivere un metodo che prende in ingresso due interi (testVal e target) e restituisce un intero
		- Se testVal > target restituisce 1
		- Altrimenti se testVal < target restituisce -1
		- altrimenti se testVal = target restituisce 0

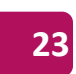

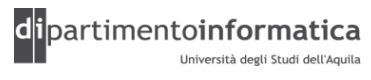

# **Operatore Ternario if-else**

»Generalmente viene utilizzato quando è necessario assegnare il valore di una variabile a seconda del verificarsi o meno di una condizione

» Sintassi

```
Condizione ? Espressione1 : Espressione2
```
» Esempio

int i =  $(x > 10)$  ? 100 :  $-1$ ;

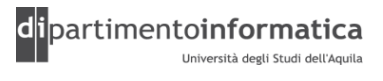

# **Flusso di controllo: while (1) <sup>25</sup>**

» Esegue un'istruzione o un blocco di istruzioni fino a quando una determinata condizione restituisce true

» Sintassi

```
while (espressione) { 
 statement
}
```
- »Espressione deve restituire un valore boolean
- » Se l'espressione restituisce sempre false il blocco non viene mai eseguito

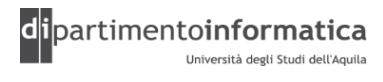

## **Flusso di controllo: while (2) <sup>26</sup>**

```
int i = 1, res = 0;
while (i \le 100) {
res += i;i++;}
```
Alla fine res vale 101\*50 = 5050 (*1* + 2 + 3 + … + *n* = *n*(*n*+*1*)/2)

```
int i = 1, res = 0;
while (i \leq 100) {
res += i;i * = 2;}
```
#### Alla fine res vale 1+2+4+8+16+32+64 = 117

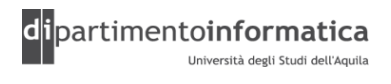

# **Flusso di controllo: while (3) <sup>27</sup>**

```
public class Retirement {
   public static void main(String[] args) {
    double goal = Double.parseDouble(args[0]);
    System.out.println("Obiettivo: " + goal );
    double payment = Double.parseDouble(\arcsin 1 );
    System.out.println("Rata annuale: " + payment);
    double interestRate = Double.parseDouble( args[ 2 ] );
    System.out.println( "Tasso interesse percentuale: " + 
                                                   interestRate );
      double balance = 0;
      int years = 0;
      double interest = 0;
      while (balance < goal) {
        balance += payment;
         interest = balance * interestRate / 100;
        balance += interest;
        years++;
      }
      System.out.println("Puoi ritirare in " + years + " anni.");
   }
}
```
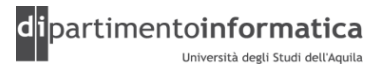

# **Flusso di controllo: do-while <sup>28</sup>**

- »A differenza del while viene eseguito prima il blocco e poi viene valutata l'espressione
- » Blocco viene ripetuto fintanto che l'espressione è true

» Sintassi

do {

```
statement(s)
```

```
} while (expression);
```
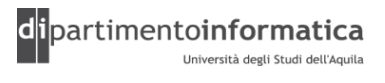

## **Flusso di controllo: do-while**

```
int i = 101, res = 0;
while (i \leq 100) {
res += i;i++;} 
int i = 101, res = 0;
do {
```

```
res += i;i++;} while (i \leq 100);
```
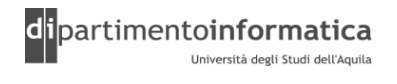

# **Flusso di controllo: do -while <sup>30</sup>**

```
int i = 101, res = 0;
while (i \leq 100) {
res += i;i++;}
```
#### Alla fine res vale 0. Invece

```
int i = 101, res = 0;
do { 
res += i;i++;} while (i <= 100);
```
#### Alla fine res vale 101.

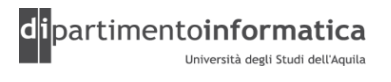

# **Flusso di controllo: for (1) <sup>31</sup>**

»Costrutto generico che supporta le iterazioni controllate da un contatore o da una variabile analoga aggiornata dopo ciascuna iterazione »Sintassi

for ([*inizializzazione*]; [*condizione terminazione*]; [*incremento*]) {

*statement*

}

# **Flusso di controllo: for (2) <sup>32</sup>**

#### »Caratterizzato da 3 fasi

- –Inizializzazione
	- Eseguita prima di iniziare la prima iterazione
- –Test sulla condizione per proseguire l'esecuzione del corpo del ciclo
- –Alla fine di ogni interazione qualche forma di avanzamento

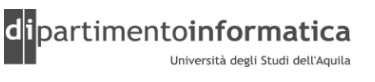

# **Flusso di controllo: for (3)**

```
»Esempi
for (int i = 0; i < 10; i++) {
 System.out.println(i);
}
```
#### for (int i = 10; i >= 0; i--) { System.out.println(i);

}

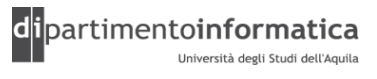

# **Flusso di controllo: for (4) <sup>34</sup>**

for (int i = 1, j = i + 10; i < 5; i++, j = i \* 2) { System.out.println("i = " + i + " j = " + j); }

Ciclo infinito

}

```
for (j : j) {
```
System.out.println(i);

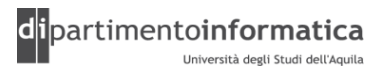

# **Flusso di controllo: for (5)**

#### Alternativi

```
- int i, res = 0;for (i = 1; i \le 100; i++)res += i; 
 } 
- for (int i = 1, res = 0; i <= 100; res += i,i++) {
 } 
- int res = 0:
 for (int i = 0, j = 10; i < j; i++) j--){
      res += i+j;
  }
```
Alla fine res vale 50.

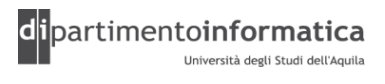

# **Flusso di controllo: switch (1)**

» Costrutto if/else può risultare scomodo quando si ha a che fare con selezioni multiple che prevedono diverse alternative

» Sintassi

...

}

```
switch (espressione intera) { 
 case espressione intera: statement(s)
 break;
```

```
default: statement(s)
break;
```
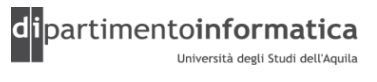

# **Flusso di controllo: switch (2) <sup>37</sup>**

```
» Esempio
switch (choice) {
 case 1:
      …
 break;
 case 2:
      …
 break;
 case 3:
 case 4:
      …
 break;
 default:
      …
 break;
}
```
Tecnologie dei Linguaggi di Programmazione Dott. Davide Di Ruscio

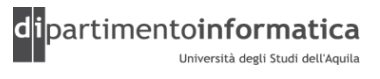

# **Flusso di controllo: switch (3)**

```
boolean checkAnswer (char c) { 
  boolean res; 
  switch (c) { 
     case 'y': 
        res = true; 
     default: 
        res = false; 
  } 
 return res; 
}
```
#### ritorna sempre false.

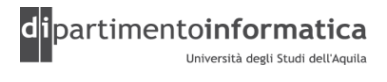

# **Flusso di controllo: break (1) <sup>39</sup>**

- »Utilizzato all'interno di switch, for, while, dowhile
- » Termina il flusso di controllo attuale e l'esecuzione passa all'istruzione successiva
- »Ha due forme
	- Non etichettata
	- Etichettata
		- Utile quando sono presenti molti flussi di controllo annidati e si vuole uscire dal ciclo più annidato
		- Simula in qualche modo il goto

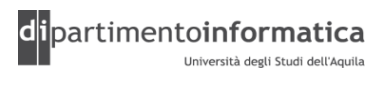

# **Flusso di controllo: break (2)**

```
» boolean checkAnswer (char c) { 
  boolean res; 
  switch (c) { 
     case 'y': { 
        res = true; 
     break; 
     } 
     default: 
       res = false; 
     } 
  return res; 
 }
```
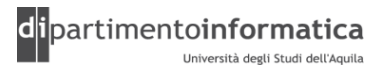

# **Flusso di controllo: break (3)**

```
int res = 0; 
for (int i = 0, j = 10; i < j; i++) j--) {
 if (res >= 30) {
  break;
 } 
 res += i+j;}
```
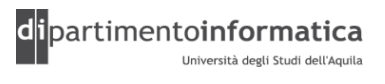

# **Flusso di controllo: continue (1) <sup>42</sup>**

- »Utilizzato all'interno di for, while, do-while
- »Interrompe il flusso regolare e trasferisce il controllo all'intestazione del ciclo più interno
- » Come il break ha due forme
	- Non etichettata
	- Etichettata

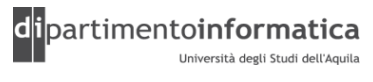

# **Flusso di controllo: continue (2) <sup>43</sup>**

```
\sqrt{2} int res = 0;
 for (int i = 0, j = 5; i < j; i++) j--) {
  if (i == 3) {
      continue;
  }
  res += i+j;
```
}

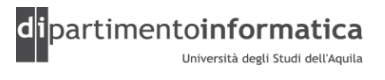

etichetta1:

}

}

```
iterazione-esterna {
```

```
iterazione-interna {
//…
break; //1
//…
continue; //2
//…
 continue etichetta1; //3
//…
break etichetta1; //4
```
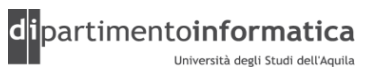

etichetta1:

}

}

```
iterazione-esterna {
```

```
iterazione-interna {
```

```
//…
break; //1
//…
continue; //2
//…
continue etichetta1; //3
//…
break etichetta1; //4
```
Fa uscire dall'iterazione per continuare con l'iterazione esterna

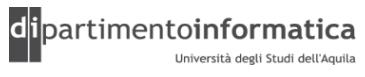

etichetta1:

}

}

```
iterazione-esterna {
```

```
iterazione-interna {
```

```
//…
break; //1
//…
continue; //2
//…
continue etichetta1; //3
//…
break etichetta1; //4
```
Fa ritornare all'inizio dell'interazione interna

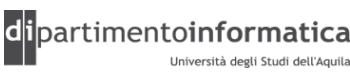

etichetta1:

}

}

```
iterazione-esterna {
```

```
iterazione-interna {
```

```
//…
break; //1
//…
continue; //2
//…
continue etichetta1; //3
//…
break etichetta1; //4
```
Fa uscire dall'iterazione interna e dall'iterazione esterna facendo tornare l'esecuzione direttamente a etichetta1

etichetta1:

}

}

```
iterazione-esterna {
```

```
iterazione-interna {
```

```
//…
break; //1
//…
continue; //2
//…
continue etichetta1; //3
//…
break etichetta1; //4
```
Fa uscire direttamente a etichetta1, senza ripetere l'iterazione. L'effetto, dunque, è quella di far uscire da entrambe le iterazioni

# <sup>9</sup> **Esercizi <sup>49</sup>**

» Scrivere un programma che generi 25 valori casuali di tipo int. Per ciascun valore usate un'istruzione if-else per classificarlo come maggiore, minore o uguale a un secondo valore generato per caso

– Suggerimento:

Random generator = new Random(System.currentTimeMillis()); int threshold = generator.nextInt();

- » Scrivere un metodo isPrime che, dato un numero n intero, verifica se tale numero è primo, ovvero se è divisibile solo da 1 e da n.
	- Suggerimento: a divide b ( b%a==0)

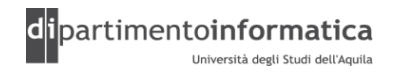

# <sup>0</sup> **Esercizi <sup>50</sup>**

» Scrivere un metodo isPerfect che, dato un numero intero, verifica se tale numero è perfetto, ovvero se è uguale alla somma dei suoi divisori (dove il numero stesso non è incluso fra i divisori). Per esempio, 6 è perfetto (6 =  $1+2+3$ ).

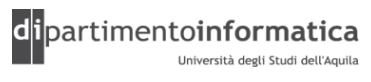

# **Array 51**

- » Struttura contenente valori dello stesso tipo
- » Si accede a ciascun valore dell'array mediante un *indice* intero
- » La lunghezza viene stabilita all'atto della sua creazione
- » Dopo la creazione la lunghezza non può essere variata
- » Per modificare dinamicamente la dimensione è necessario utilizzare un'implementazione di Collection (es. Vector)

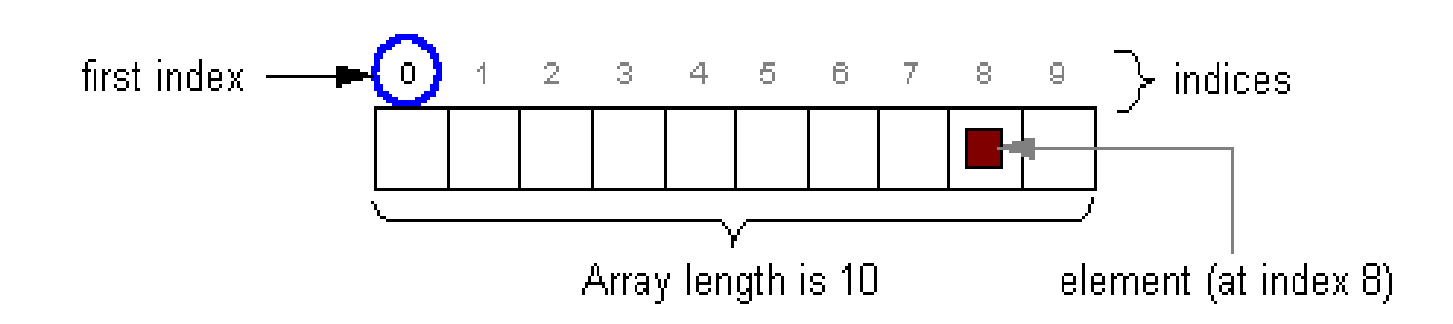

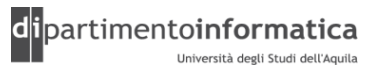

## <sup>2</sup> **Array <sup>52</sup> : Esempio**

```
public class ArrayDemo {
```

```
public static void main(String[] args) { 
     int[] anArray; \frac{1}{2} // declare an array of integers
     anArray = new int[10]; \frac{1}{2} create an array of integers
     // assign a value to each array element and print
     for (int i = 0; i < anArray.length; i++) {
             anArray[i] = i;System.out.print(anArray[i] + " "); 
     } 
     System.out.println();
```
}

}

#### <sup>3</sup> **Array <sup>53</sup> : Dichiarazione**

- » Possibile dichiarare array di tipo primitivo e di tipo reference (classe, interfacce)
- »Due modi per dichiarare un array
	- $-$  char  $\lceil \rceil$  s;
	- Point[] p;
	- $-char$  s[];
	- Point p[];
	- $-Point$  p1, p2[];

#### – Point[][] p; **//Array multidimensionali**

Tecnologie dei Linguaggi di Programmazione Dott. Davide Di Ruscio

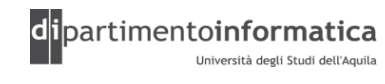

#### <sup>4</sup> **Array <sup>54</sup> : Creazione ed accesso**

#### » Creazione

- Un array è un oggetto quindi viene creato con new
- Viene creato dello spazio in memoria per contenere il riferimento e il contenuto dell'array
- »Accesso
	- anArray[i]

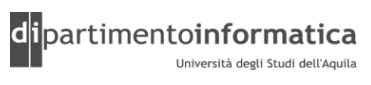

## **Array: Rappresentazione**

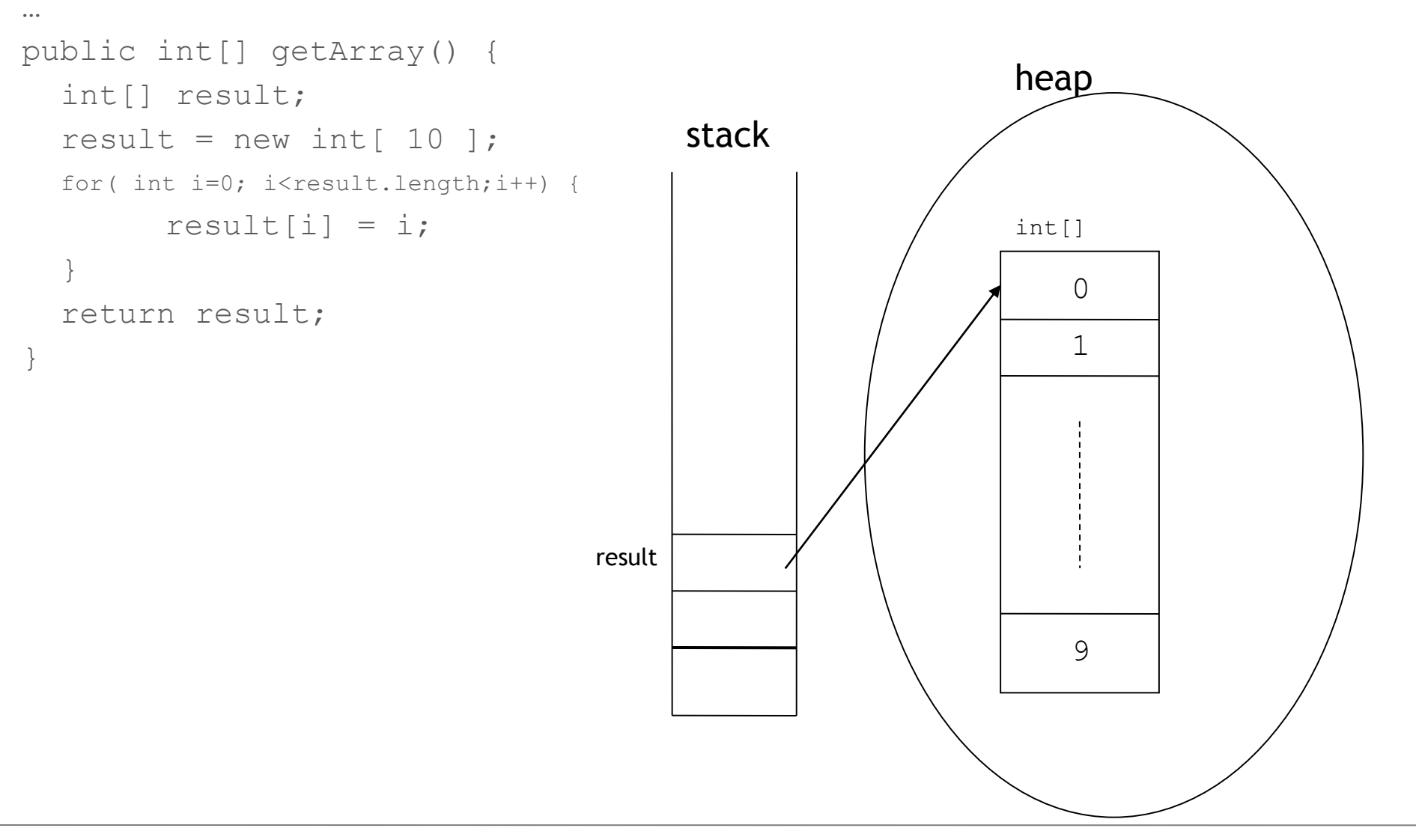

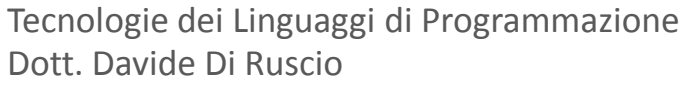

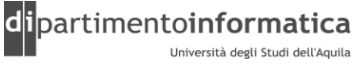

#### Array : Inizializzazione

» boolean[] answers = { true, false, true, true, false };

```
» Point[] points = 
               {new Point(0,1)}, new Point(1,2), new Point(2,3);
```
» Point[] points; points = new Point $[3]$ ; points $[0]$  = new Point $(0, 0)$ ; points $[1]$  = new Point $(1,1)$ ; points $[2]$  = new Point $(2, 2)$ ;

(vedi ArrayDemo.java, ArrayDemo2.java, …)

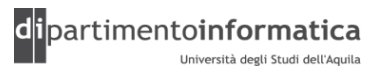

## <sup>7</sup> **Array Multidimensionali <sup>57</sup>**

```
» Esempi
   - int[][] a = new int [4][];
   - a[0] = new int[5];- a[1] = new int[5];- int[][] a = new int [][4]; //illegale
   - int[][] a = new int[4][5]; //Matrice
public class ArrayOfArraysDemo { 
  public static void main(String[] args) { 
         String[][] cartoons = {
          { "Flintstones", "Fred", "Wilma", "Pebbles", "Dino" }, 
         { "Rubbles", "Barney", "Betty", "Bam Bam" }, 
         { "Jetsons", "George", "Jane", "Elroy", "Judy", "Rosie", "Astro"}, 
          { "Scooby Doo Gang", "Scooby Doo", "Shaggy", "Velma", "Fred", "Daphne" } 
                               }; 
         for (int i = 0; i < cartoons.length; i++) {
                   System.out.print(cartoons[i][0] + ": "); 
                   for (int j = 1; j < cartoons[i].length; j++) {
                             System.out.print(cartoons[i][j] + " ");
                   } System.out.println(); 
         } 
  } 
}
```
Tecnologie dei Linguaggi di Programmazione Dott. Davide Di Ruscio

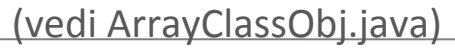

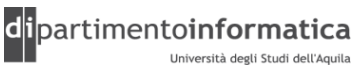

## <sup>8</sup> **Array Multidimensionali : Rappresentazione <sup>58</sup>**

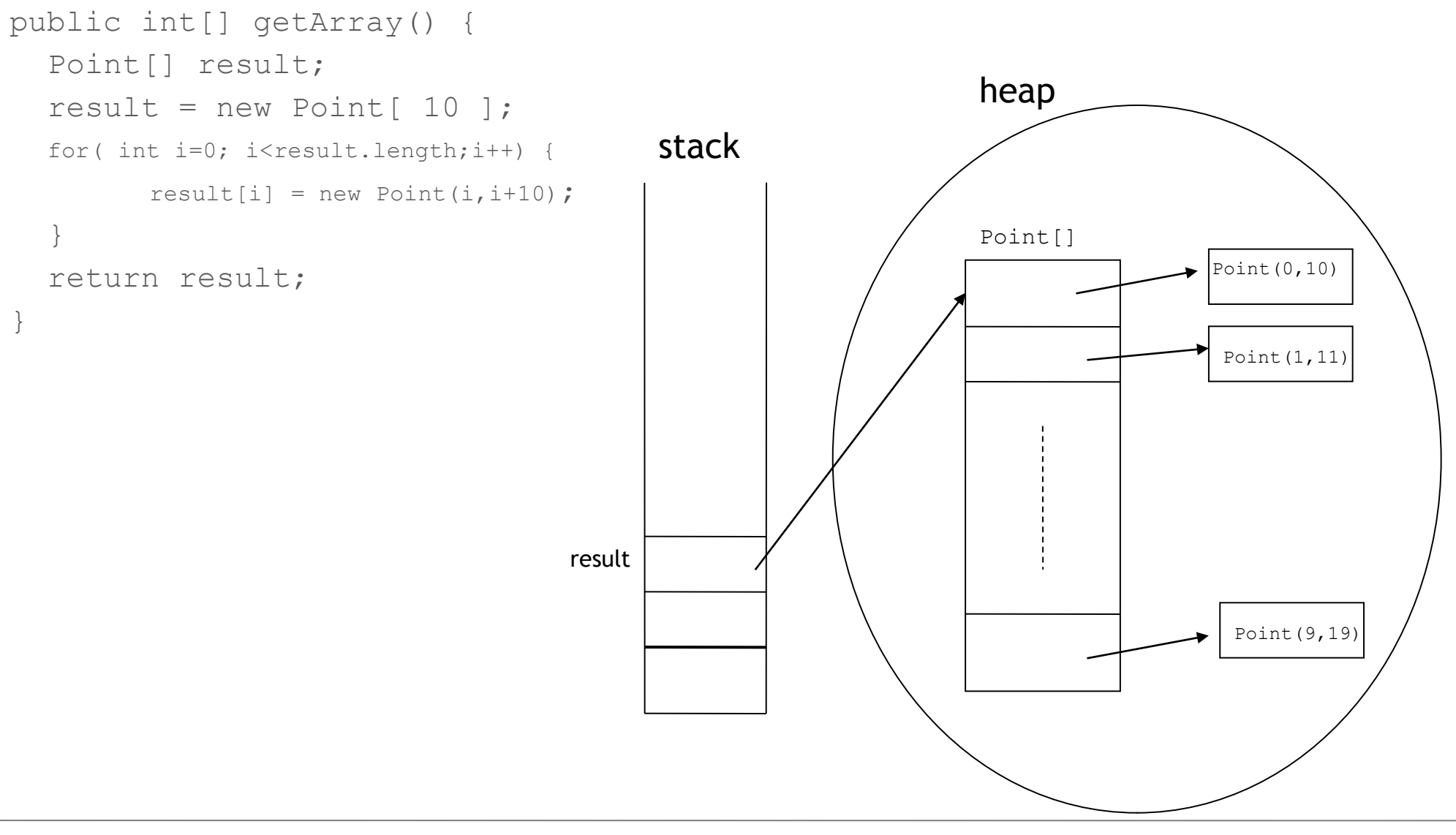

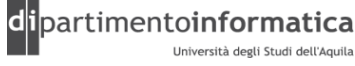

#### <sup>9</sup> **Array Multidimensionali <sup>59</sup>**

```
» Esempi
   - int[][] a = new int [4][];
   - a[0] = new int[5];- a[1] = new int[5];- int[][] a = new int [][4]; //illegale
   - int[][] a = new int[4][5]; //Matrice
public class ArrayOfArraysDemo { 
  public static void main(String[] args) { 
         String[][] cartoons = {
          { "Flintstones", "Fred", "Wilma", "Pebbles", "Dino" }, 
         { "Rubbles", "Barney", "Betty", "Bam Bam" }, 
          { "Jetsons", "George", "Jane", "Elroy", "Judy", "Rosie", "Astro"}, 
          { "Scooby Doo Gang", "Scooby Doo", "Shaggy", "Velma", "Fred", "Daphne" } 
                               }; 
         for (int i = 0; i < cartoons.length; i++) {
                   System.out.print(cartoons[i][0] + ": "); 
                   for (int j = 1; j < cartoons[i].length; j++) {
                             System.out.print(cartoons[i][j] + " ");
                   } System.out.println(); 
         } 
  } 
} 
                                                                   Ciascun vettore può avere una
                                                                   lunghezza qualsiasi
```
Tecnologie dei Linguaggi di Programmazione Dott. Davide Di Ruscio

(vedi ArrayOfArraysDemo.java)

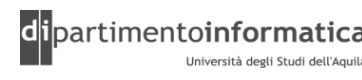

#### <sup>0</sup> **Array Multidimensionali <sup>60</sup>**

```
int[|1|] a3 = new int[rand.nextInt(7)][][];
```

```
for (int i = 0; i< a3.length; i++) {
  a3[i] = new int [rand.nextInt(5)][];
  for (int j=0; j < a3[i]. length; j++)
       a3[i][i] = new int[rand.nextInt(5)];}
```
- » Il primo new crea un array con un primo elemento di lunghezza casuale ed il resto indeterminato
- » Il secondo new all'interno del ciclo for riempie gli elementi ma lascia il terzo indice indeterminato finchè non si arriva al terzo new

(vedi ArrayOfArraysDemo.java)

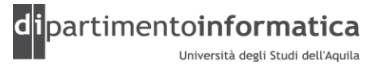

#### **Array : Copia**

int[] a1 =  $\{1, 2, 3, 4, 5\}$ ;  $int[$  a2;

a2=a1; //copia il riferimento non il contenuto

#### Esempio

}

```
public class Arrays {
  public static void main(String[] args) {
   int[] a1 = { 1, 2, 3, 4, 5 };
   int[] a2;
  a2 = a1;for(int i = 0; i < a2.length; i++)a2[i]++;
   for(int i = 0; i < a1.length; i++)
      System.out.println("a1[" + i + "] = " + a1[i]);
  }
```
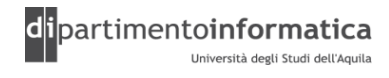

#### **Array** : Copia

» Per copiare i dati da un array ad un altro si utilizza il metodo statico arraycopy della classe System

– public static void arraycopy(Object *source*, int *srcIndex*, Object *dest*, int *destIndex*, int *length*)

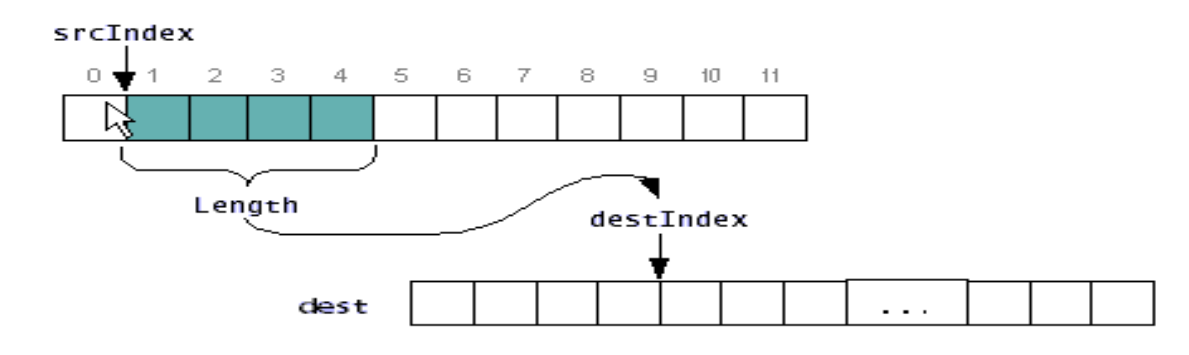

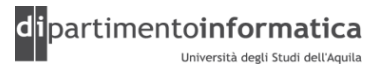

#### <sup>3</sup> **Array <sup>63</sup> : Copia**

}

}

```
public class ArrayCopyDemo { 
  public static void main(String[] args) { 
         char[] copyFrom ={ 'd', 'e', 'c', 'a', 'f', 'f', 'e', 'i', 'n', 'a', 't', 'e', 'd' };
         char[] copyTo = new char[7];
         System.arraycopy(copyFrom, 2, copyTo, 0, 7);
         System.out.println(new String(copyTo));
```
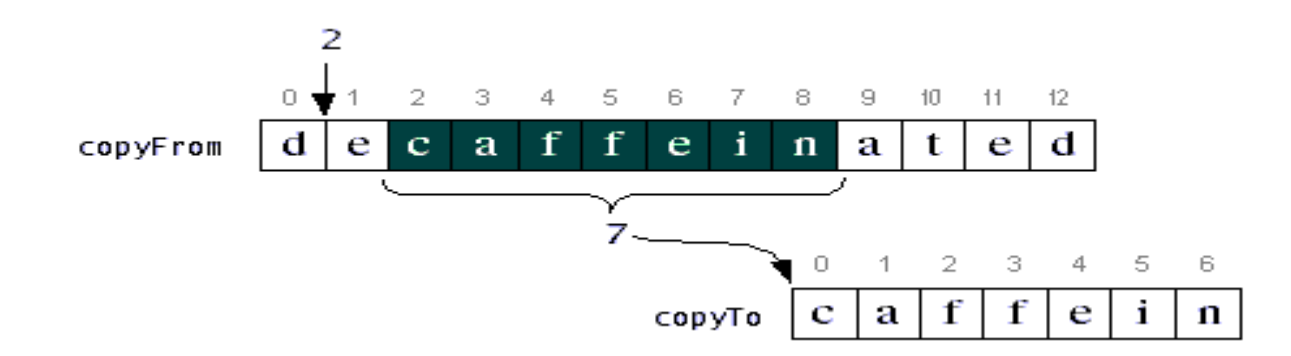

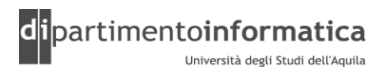